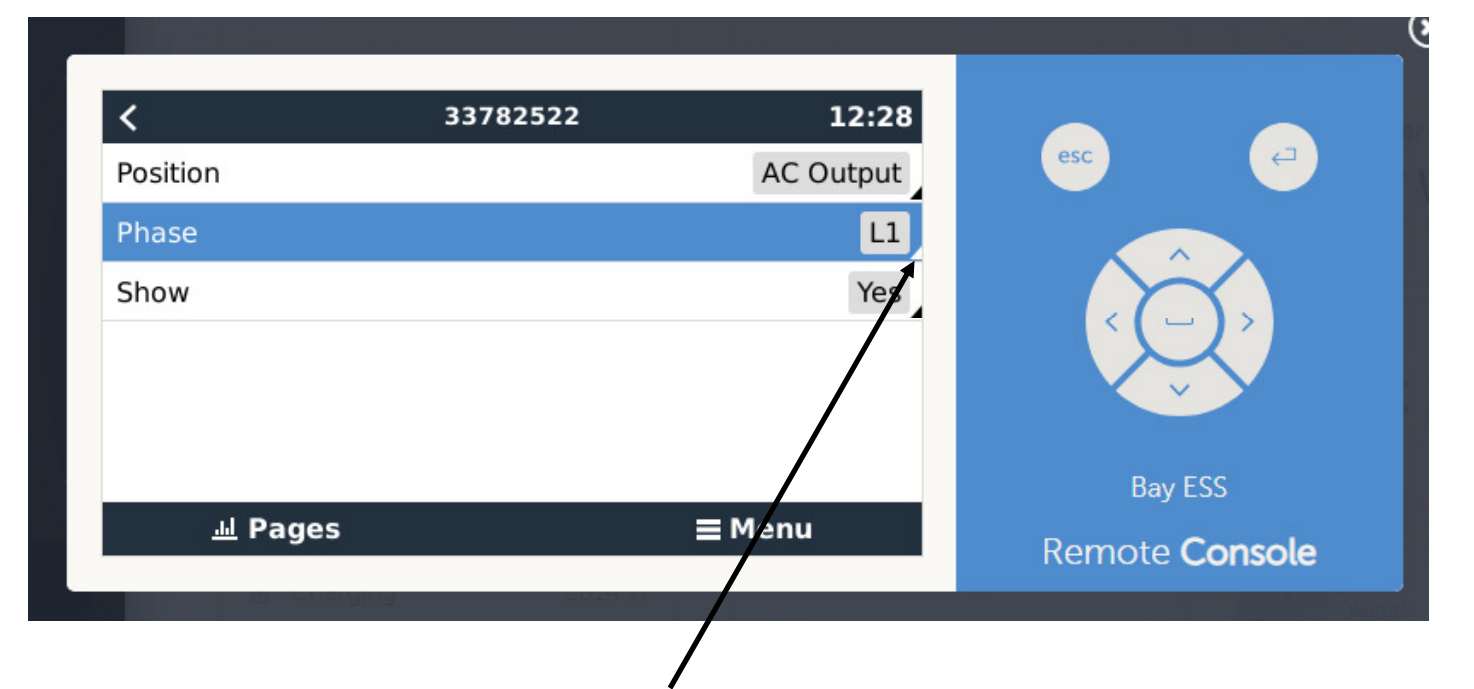

This little triangle was not there, it was Reading "MultiPhase" and we couldn't get into the setting to change it. Now we can and ive set it to L1 and its working and displaying fine. Only thing I did was power down the Fronius for 10 mins and then re started it.

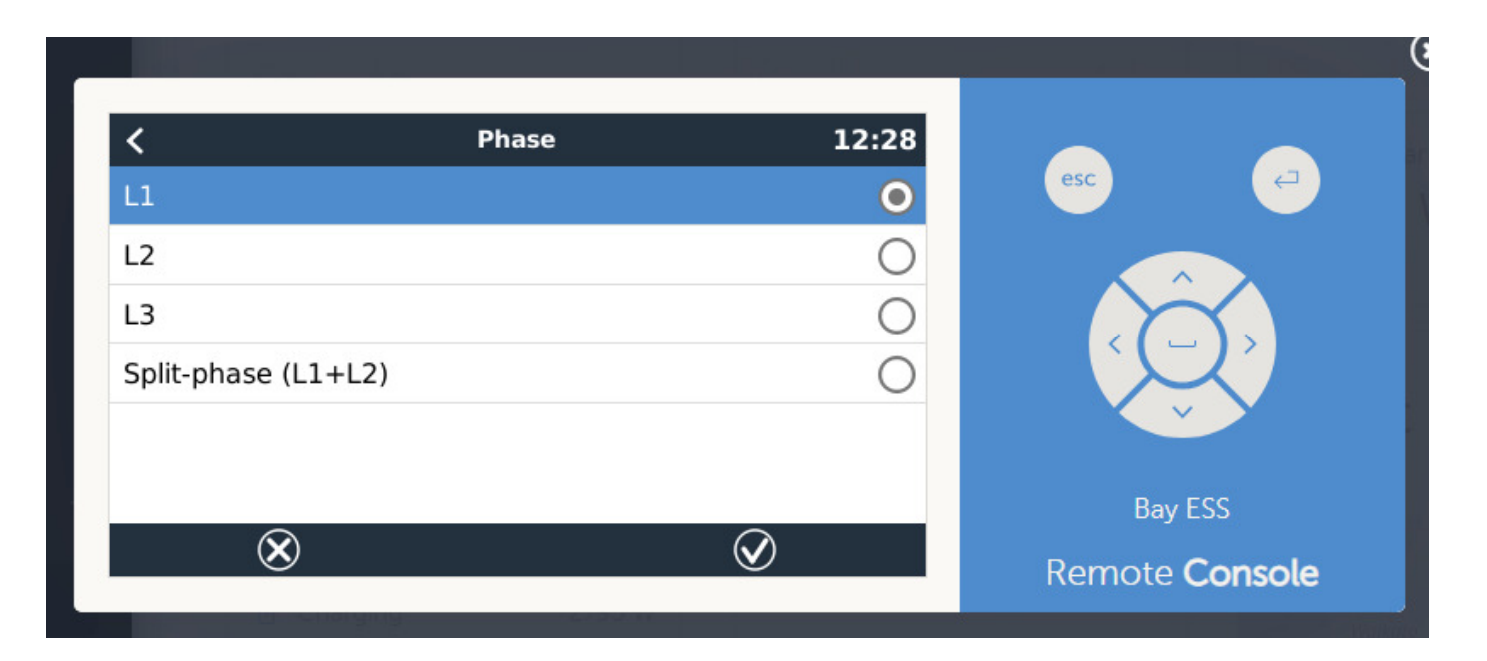